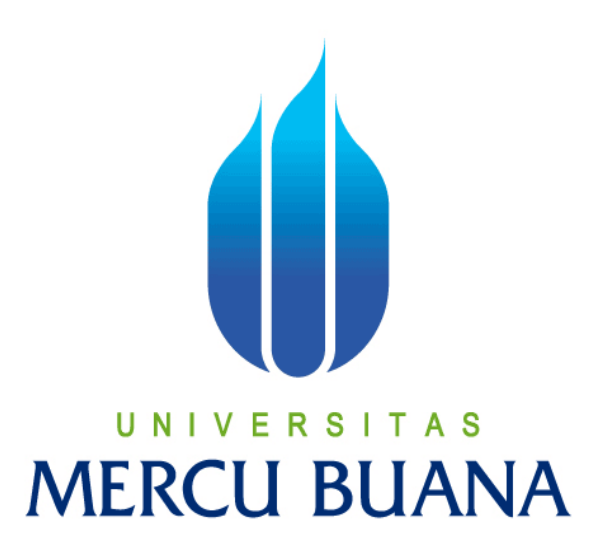

# APLIKASI PENGELOLAAN ADMINISTRASI PENGIRIMAN PRODUK EKSPOR PADA PT. ARJUNA MAHA SENTOSA

MICHAELE REZA PERMATA 41809010131

PROGRAM STUDI SISTEM INFORMASI FAKULTAS ILMU KOMPUTER UNIVERSITAS MERCU BUANA

> JAKARTA 2013

#### **LEMBAR PERNYATAAN SIDANG**

 $NIM$ : 41809010131 Nama : Michaele Reza Permata Fakultas : Ilmu Komputer Program Studi : Sistem Informasi Judul Skripsi APLIKASI PENGELOLAAN ADMINISTRASI  $\mathcal{L}$ 

#### **PENGIRIMAN** PRODUK EKSPOR PADA PT. ARJUNA MAHA **SENTOSA**

Menyatakan bahwa skripsi tersebut adalah hasil karya saya sendiri dan bukan plagiat. Apabila ternyata ditemukan didalam laporan skripsi saya terdapat unsur plagiat maka saya siap untuk mendapatkan sanksi akademik yang terkait dengan hal tersebut.

Jakarta, 15 Maret 2013

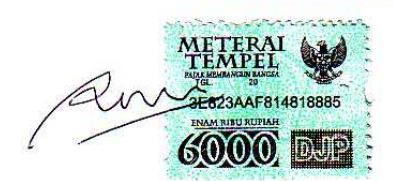

(Michaele Reza Permata)

### **LEMBAR PENGESAHAN SIDANG**

**NIM** : 41809010131

Nama : Michaele Reza Permata

**Fakultas** : Ilmu Komputer

Program Studi : Sistem Informasi

Judul Skripsi  $\mathbb{Z}^{\mathbb{Z}}$ APLIKASI PENGELOLAAN ADMINISTRASI PENGIRIMAN PRODUK EKSPOR PADA PT. ARJUNA MAHA **SENTOSA** 

SKRIPSI INI TELAH DIPERIKSA DAN DISETUJUI Jakarta,  $\frac{15}{9}$  $12013$ 

Nur Ani ST. MMSI

Pembimbing

Bagus Priambodo ST MTI Koord. Tugas Akhir Sistem Informasi

Nur Ani ST. MMSI

KaProdi Sistem Informasi

**STE** 

### **KATA PENGANTAR**

Pertama-tama penulis memanjatkan puji syukur kehadirat Tuhan YME atas segala nikmat dan karunianya serta kemudahan-kemudahan yang telah diberikan dari awal penyusunan hingga terselesaikannya Tugas Akhir ini. Tujuan tugas akhir ini dibuat adalah sebagai salah satu syarat untuk menyelesaikan strata satu (S1) program studi Sistem Informasi, Fakultas Ilmu Komputer, Universitas Mercu Buana Jakarta.

Dengan semua keterbatasan yang penulis miliki, maka penulis menyadari bahwa penulisan Laporan Tugas Akhir ini masih jauh dari sempurna dan banyak mempunyai kekurangan. Namun demikian, penulis berharap semoga Laporan Tugas Akhir ini dapat bermanfaat, khususnya bagi penulis pribadi dan umumnya pembaca Laporan Tugas Akhir ini.

Dalam kesempatan ini, penulis juga mengucapkan terima kasih yang setulustulusnya dan penghargaan yang setinggi-tingginya kepada semua pihak yang membantu dalam pelaksanaan Tugas Akhir ini, antara lain :

- 1. Orangtua tercinta dan Keluarga yang selalu memberikan semangat dan doa kepada penulis sehingga penulis tetap bersemangat dan selalu diberi kemudahan dalam menyelesaikan perkuliahan ini.
- 2. Nur Ani, ST,MMSI. selaku Kaprodi Sistem Informasi sekaligus dosen pembimbing dalam penyusunan Tugas Akhir ini yang telah memberikan bimbingan dan arahan kepada penulis sejak awal hingga akhir penyusunan Tugas Akhir ini.
- 3. Bagus Priambodo,ST,MTI selaku koordinator Tugas Akhir Studi Sistem Informasi
- 4. Para dosen Jurusan Sistem Informasi yang tidak bisa penulis sebutkan satu-persatu yang telah banyak memberikan ilmunya kepada penulis.
- 5. Beberapa staff PT. Arjuna Maha Sentosa yang telah memberikan kesempatan melakukan observasi untuk Tugas Akhir ini.

6. Dan teman-teman program studi Sistem Informasi khususnya angkatan 2009 yang tidak bisa penulis sebutkan satu-persatu.

Penulis memohon maaf dan menyadari bahwa pembuatan Tugas Akhir ini masih banyak terdapat kekurangan dan kesalahan dikarenakan keterbatasan kemampuan penulis.

Namun besar harapan penulis , semoga Tugas Akhir ini dapat memenuhi syarat dalam studi di jurusan Sistem Informasi dan semoga Tugas Akhir ini dapat memberikan manfaat bagi semua pihak.

Jakarta, Februari 2013

Penulis

( Michaele Reza Permata )

#### **ABSTRAKSI**

Pada masa ini perkembangan sistem teknologi informasi sangat pesat. Sistem teknologi informasi biasanya diterapkan di organisasi yang dilakukan dengan menggunakan komputer sebagai alat bantu utama dalam membantu tercapainya tujuan organisasi, perusahaan maupun instansi yang bersangkutan.

PT. Arjuna Maha Sentosa adalah sebuah perusahaan pembuatan furnitur yang berkonsentrasi di *Particle Board* sebagai bahan baku. Pentingnya pengelolaan adminstrasi yang baik diharapkan dapat memberi acuan untuk mengoptimalkan seluruh karyawan agar menjalankan fungsinya dengan baik. Permasalahan dalam penelitian ini yaitu Proses dalam administrasi pada bagian ekspor barang pada PT. Arjuna Maha Sentosa karena cara yang digunakan masih manual sehingga pencarian data dan pembuatan laporan tidak efisien.

Tujuan dari aplikasi yang dibuat adalah untuk mempermudah proses administrasi yang masih manual ke sistem terkomputerisasi sehingga hasilnya menjadi lebih efektif dibandingka sistem yang lama dan mempermudah dalam hal laporan. Proses dalam administrasi pada bagian ekspor barang pada PT. Arjuna Maha Sentosa karena cara yang digunakan masih manual sehingga pencarian data dan pembuatan laporan tidak efisien. Dan metodelogi penelitian yang dilakukan yakni wawancara dan observasi. Aplikasi yang saya gunakan adalah Visual Studio 2010. Adapun kesimpulan yang dapat diambil dari pembangunan sistem informasi akademik ini antara lain admin atau user dapat melakukan pengolahan data pelanggan, data barang jadi, data barang mentah, data supir dan data kendaraan serta admin atau user dapat mengupdate data pelanggan, data barang jadi, data barang mentah, data supir dan data kendaraan.

Kata kunci : Ekspor, Bea Cukai, Perusahaan Furniture, Visual Studio 2010

#### **ABSTRACT**

At this time the development of information technology systems very rapidly. Information technology systems are usually implemented in an organization that is done by using the computer as a tool to help achieve the main objectives of the organization, company or agency concerned.

PT. Arjuna Maha Sentosa is a furniture manufacturing company that concentrates on Particle Board as a raw material. The importance of good management of the administration is expected to give a reference to optimize all of its employees in order to function properly. The problem in this research is the process of administration on the export of goods in the PT. Arjuna Maha Sentosa due to the way it used the manual so that data retrieval and report generation inefficient.

The purpose of the application made adalh transform and simplify the administrative process is still manual to a computerized system so that it becomes more effective dibandingka old system and facilitate in the report. The process of the administration on the export of goods on the PT. Arjuna Maha Sentosa due to the way it used the manual so that data retrieval and report generation inefficient. And research methodology conducted the interviews and observations. The application that I use is Visual Studio 2010. The conclusion that can be drawn from the development of academic information system, among other admin or user can perform processing customer data, finished goods, raw data items, the data driver and vehicle data as well as admin or user can update customer data, finished goods, goods data crude, the data driver and vehicle data.

Keywords: Export, Customs, Corporate Furniture, Visual Studio 2010

.

# **DAFTAR ISI**

### **HALAMAN JUDUL**

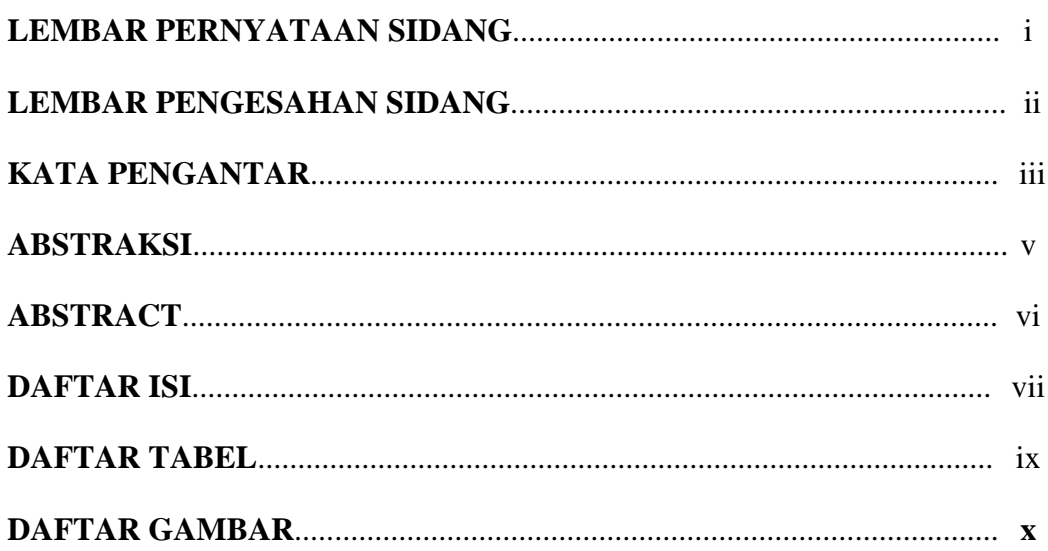

### 

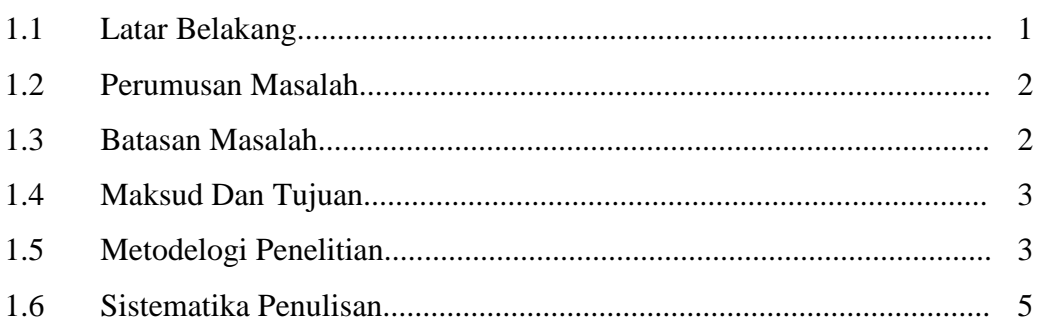

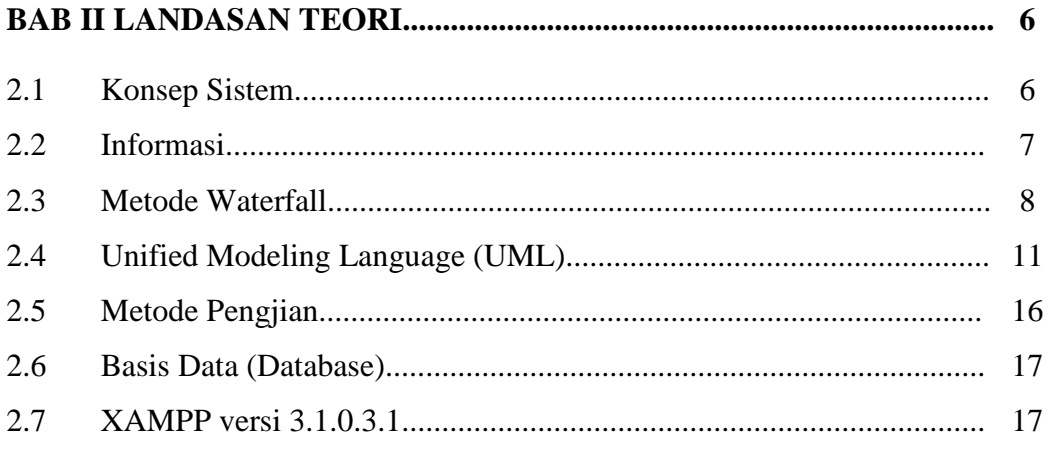

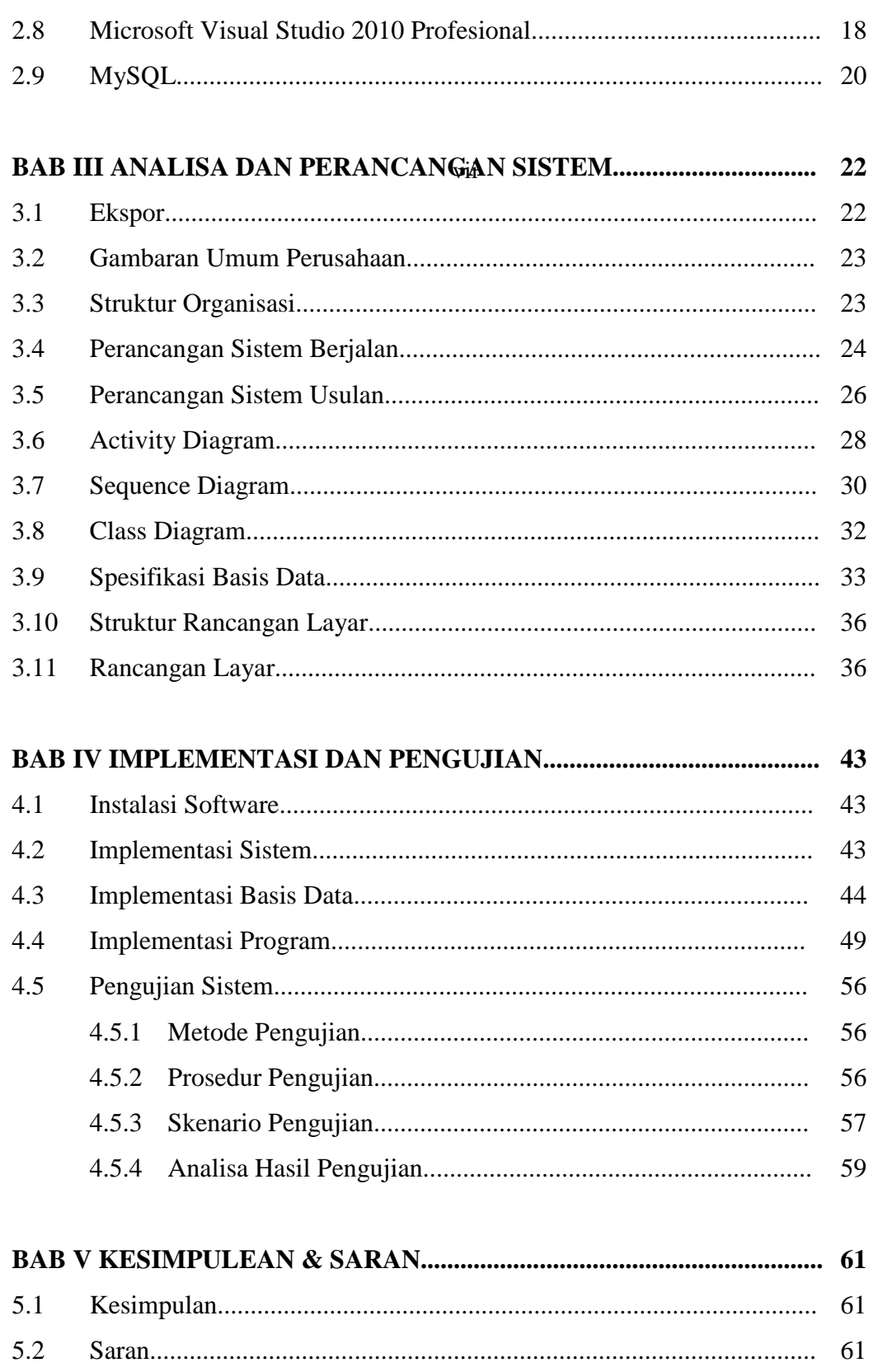

### **DAFTAR PUSTAKA**

### **LISTING PROGRAM**

# **DAFTAR TABEL**

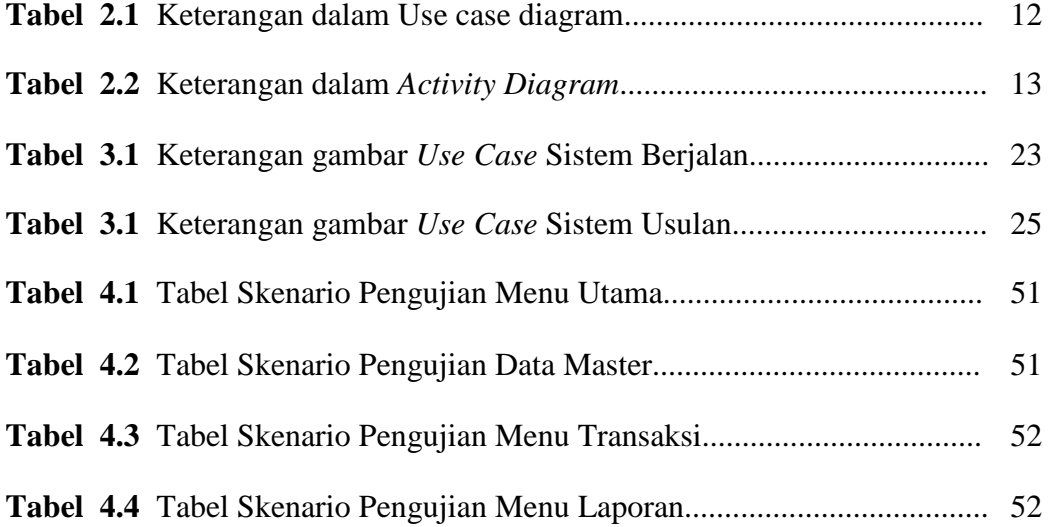

### **DAFTAR GAMBAR**

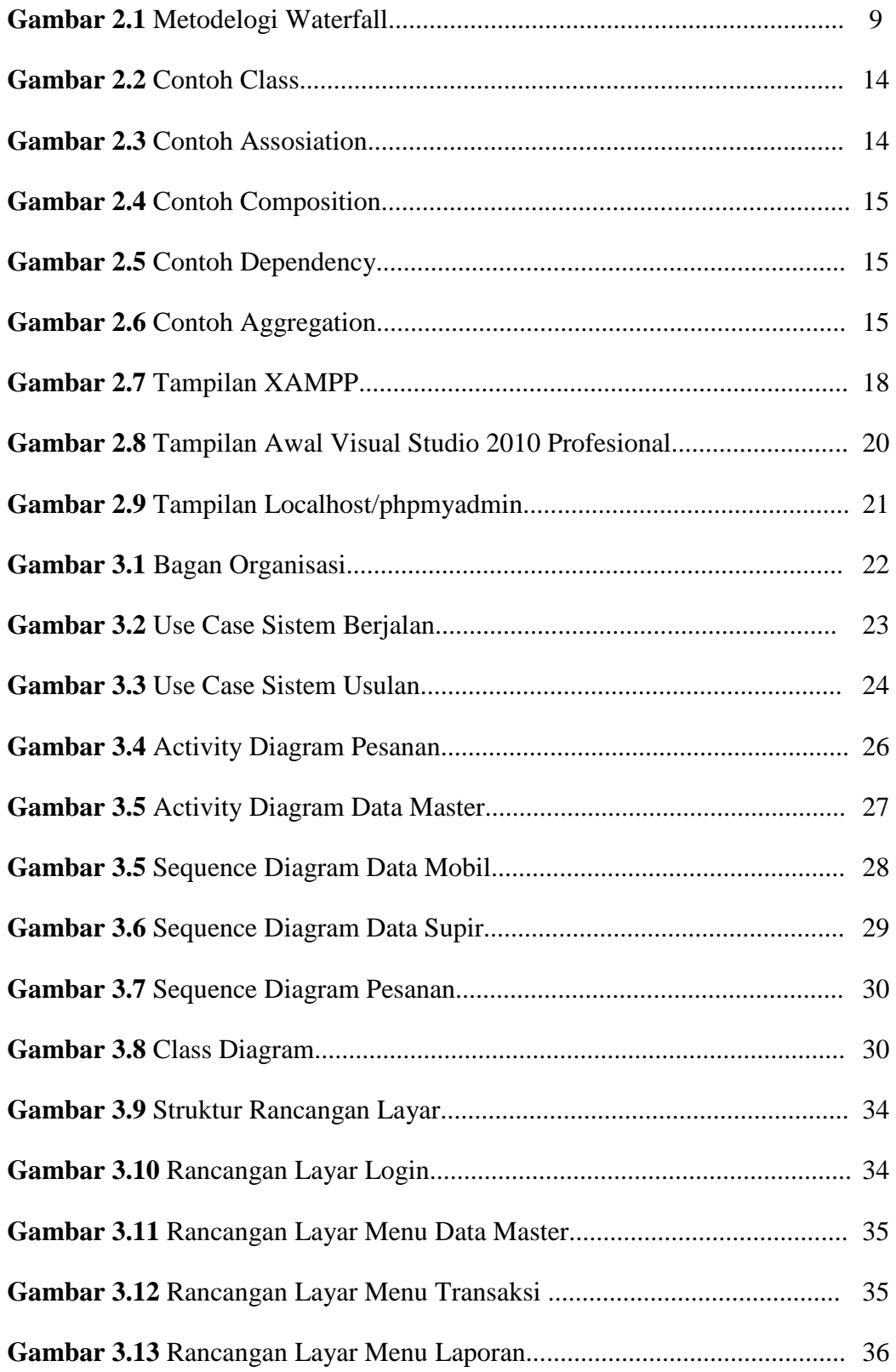

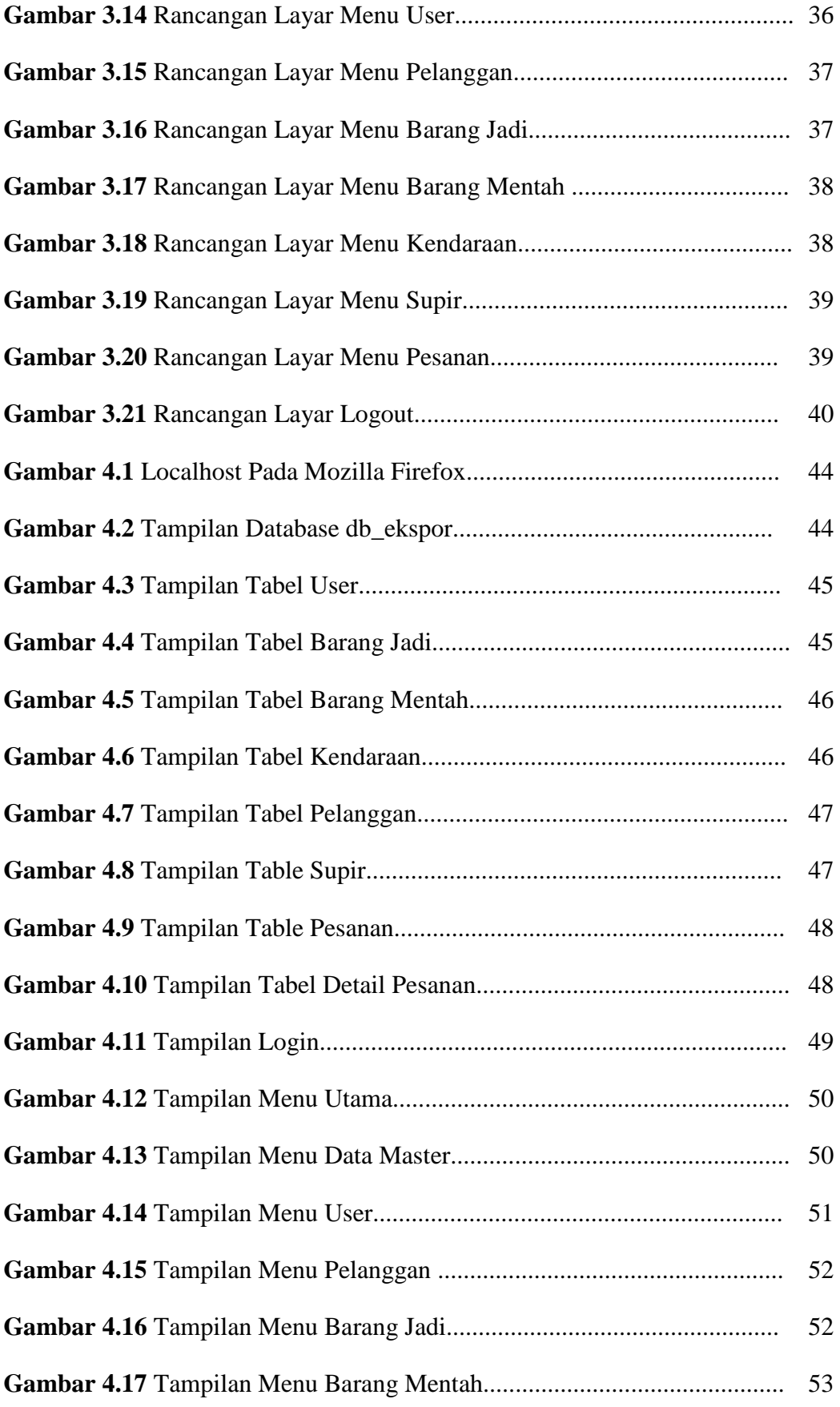

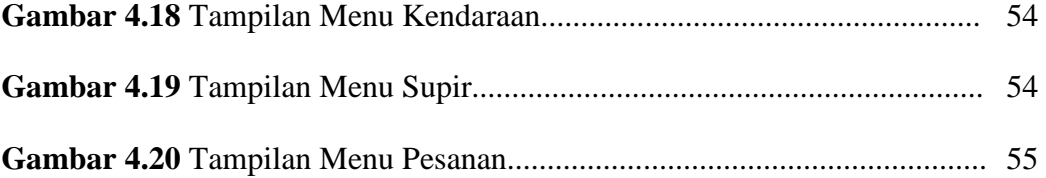